## **How To Undo On Grammarly \_\_TOP\_\_**

as we went through the process of designing and building this new version of the ux, we gathered more data. this time, we were able to analyze how grammarly premium users who hadnt yet seen the new design were responding to grammarlys suggestions. while we hoped that these users would have a good experience with the new interface, the reality was that we werent getting the numbers that we hoped for. while grammarly couldnt just make two suggestions in one go, it was becoming clear that we needed to keep the suggestions separate. this is why the new ux wasnt working as expected. users werent making enough clicks to accept grammarlys suggestions, and grammarly couldnt make enough suggestions to give everyone a chance to make a decision. the solution was simple. grammarly needed to stop making suggestions for some users. while we wouldnt want to make any changes to grammarly without collecting the proper data, we decided to give grammarly users the ability to choose if they wanted to have grammarly suggest an edit to grammar, punctuation, or style. the change was made to the checkmark, the x, and the circle to suggest an edit. when you see grammarly suggestions that you wish to accept, you simply click on the checkmark or the x to accept them, as you would with an email. if you click on the circle, however, youll be offered the choice to decline the suggestions that you do not wish to accept. once again, we didnt want to make any changes to grammarly without collecting the proper data. to ensure that the change wasnt making a negative impact on our premium users, we decided to go back to the original button and test the new ux. if we could see that grammarly users were still spending too much time accepting the suggestions and making more clicks than necessary, we would roll back the change.

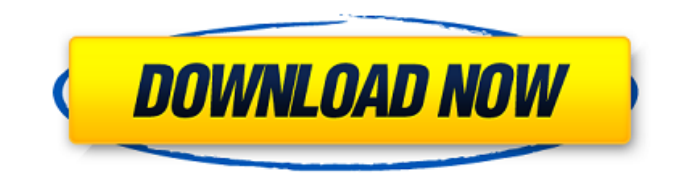

**How To Undo On Grammarly**

## the grammarly team would like to thank those who have given us feedback, provided suggestions,

and supported us as we build this feature. if you have any questions about grammarly, please contact us at contact@grammarly.com. if you would like to work on grammarly, please join us on joingrammarly. we look forward to hearing from you. what the grammarly team had to do was explain why the magic button was there in the first place. we had to talk about why it wasnt the right tool for our users. we had to describe what it would mean to undo the grouped suggestions. and we had to come up with a different design that was more intuitive. we spent a lot of time

developing a list of problem statements for each of our key user groups. we created a storyboard that looked at the problems from a user experience perspective. after that, we built out different prototypes to see what kind of changes would be needed to make the magic button work for them. from there, we went back to the mvp and used a focus group. with that, we were able to make the magic button work the way our users expect it to. not only that, but we were able to quickly test and iterate on the new design. we are confident that the magic button will be a

welcome addition to the grammarly editor. a. the undo button is like the undo button in a word processor. you can undo what youve done. youll still be able to see all of the suggested edits. you can just click on the back arrow to get to the previous changes. a. you can undo a suggestion in a few seconds. grammarly always starts at the top, so you can undo a change that was made more than 5 minutes ago, and it will only take a couple seconds. but it will take longer if you go back to earlier suggestions. 5ec8ef588b

<http://raga-e-store.com/avatar-the-last-airbender-season-1-torrent/> <http://www.sweethomeslondon.com/?p=131653> <https://isaiah58boxes.com/2022/11/22/download-the-hp-easy-firmware-upgrade-utility-better/> <https://qeezi.com/advert/dimo-hd-video-converter-4-1-0-crack-link/> [https://soepinaobasta.com/wp-content/uploads/2022/11/Interwrite\\_Workspace\\_Serial\\_Number\\_15.pdf](https://soepinaobasta.com/wp-content/uploads/2022/11/Interwrite_Workspace_Serial_Number_15.pdf) <http://jameschangcpa.com/advert/a-douasprezecea-noapte-pdf-download-cracked/> <https://xcars.co/inpixio-photo-clip-professional-9-2-1-crack-serial-key-keygen-upd/> <https://valentinesdaygiftguide.net/?p=144358> <https://xtc-hair.com/case-files-emergency-medicine-fourth-edition-downloads-torrent-best/> <https://www.enveth.gr/advert/lesson-of-passion-tori-500-dirty-business/> https://www.velocitynews.co.nz/advert/zogs-nightmare-2-download-rar-\_full\_\_/ <https://duolife.academy/pacific-girls-563-natsuko-top-full-version-zip/> <http://facebizarre.com/2022/11/22/cvtracker-5-keygen-link/> [https://social.urgclub.com/upload/files/2022/11/rbAzTYD3INtUwQZVdUub\\_22\\_a63b4039231fec80183](https://social.urgclub.com/upload/files/2022/11/rbAzTYD3INtUwQZVdUub_22_a63b4039231fec801836d32728fb4672_file.pdf) [6d32728fb4672\\_file.pdf](https://social.urgclub.com/upload/files/2022/11/rbAzTYD3INtUwQZVdUub_22_a63b4039231fec801836d32728fb4672_file.pdf) <https://fam-dog.ch/advert/oddcast-text-to-speech-software-download-fix/> [https://valentinesdaygiftguide.net/2022/11/22/download-new-buku-biologi-kelas-xi-penerbit](https://valentinesdaygiftguide.net/2022/11/22/download-new-buku-biologi-kelas-xi-penerbit-erlangga/)[erlangga/](https://valentinesdaygiftguide.net/2022/11/22/download-new-buku-biologi-kelas-xi-penerbit-erlangga/) <http://www.kenyasdgscaucus.org/?p=28319> <https://superstitionsar.org/jovanotti-backup-lorenzo-1987-2012-2cd-torrent-repack/>